## **4.6 ADDING MEAT TO CUTLINES**

DIRECTIONS: Below are four photos with cutlines. However, the cutlines are incomplete. In the space provided, write down the specific questions you wish the photographer had asked to write a complete cutline.

## **BEST QUOTE**

Sure, every picture tells a story. But it's the cutline's job to tell the story behind every picture: who's involved, what's happening, when and where the event took place. A well-written cutline makes the photo instantly understandable and tells readers why the photo — and the story — are important.

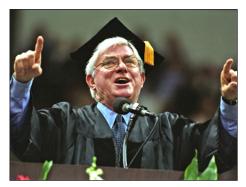

**CUTLINE:** Phil Donahue speaks at graduation.

What do you want to know?

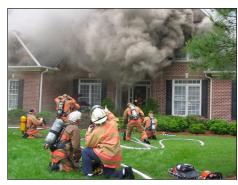

**CUTLINE:** House on fire.

What do you want to know?

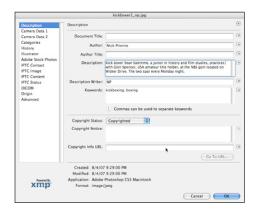

## **BONUS INFORMATION**

Require that your photographers store their cutline information in the Description field located under File/ File info in Adobe Photoshop and in the metadata boxes in programs such as Adobe Lightroom or Apple Aperture.

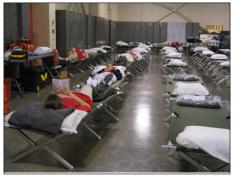

**CUTLINE:** Medics and nurses await patients after Hurricane Katrina.

What do you want to know?

| J- 8 |  |
|------|--|
|      |  |
|      |  |

**CUTLINE**: Player celebrates winning state champtionship.

What do you want to know?

| <br> |
|------|
|      |